### CS 260: Foundations of Data Science

### Prof. Sara Mathieson Fall 2021

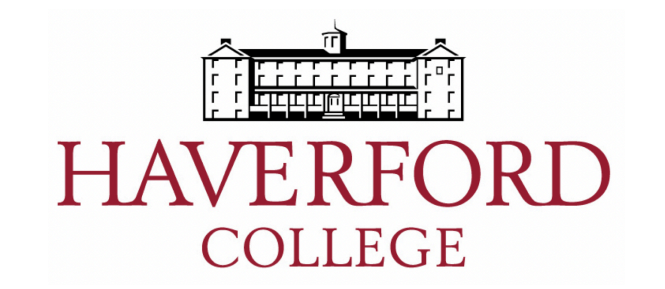

# Admin

- **Lab 1** grades posted on Moodle
	- Note we did not take off for style, but will in the future
- **Lab 3** due TONIGHT
- Office hours TODAY **3:30-5pm in H204**
- TA hours: **6:30-8:30pm in H110**
- **Lab 4** posted today
- **Note-taker**: Julia

# Outline for September 21

- Introduction to classification
	- Decision tree models
	- Probabilistic interpretation
- Evaluation Metrics
	- Confusion matrices
	- ROC curves
	- Precision and recall

# Outline for September 21

- Introduction to classification
	- Decision tree models
	- Probabilistic interpretation
- Evaluation Metrics
	- Confusion matrices
	- ROC curves
	- Precision and recall

#### For now: assume binary classification task

- Transactions that indicate credit card fraud
- Detecting which scans show tumors
- Prenatal test for Down's Syndrome
- Finding genes under natural selection
- Finding regions of the genome with high recombination rate ("hotspots")

In all these examples, we are trying to find unusual items ("needle in a haystack") -- we call these *positives*

### Goals of Evaluation

• Think about what metrics are important for the problem at hand

• Compare different methods or models on the same problem

• Common set of tools that other researchers/users can understand

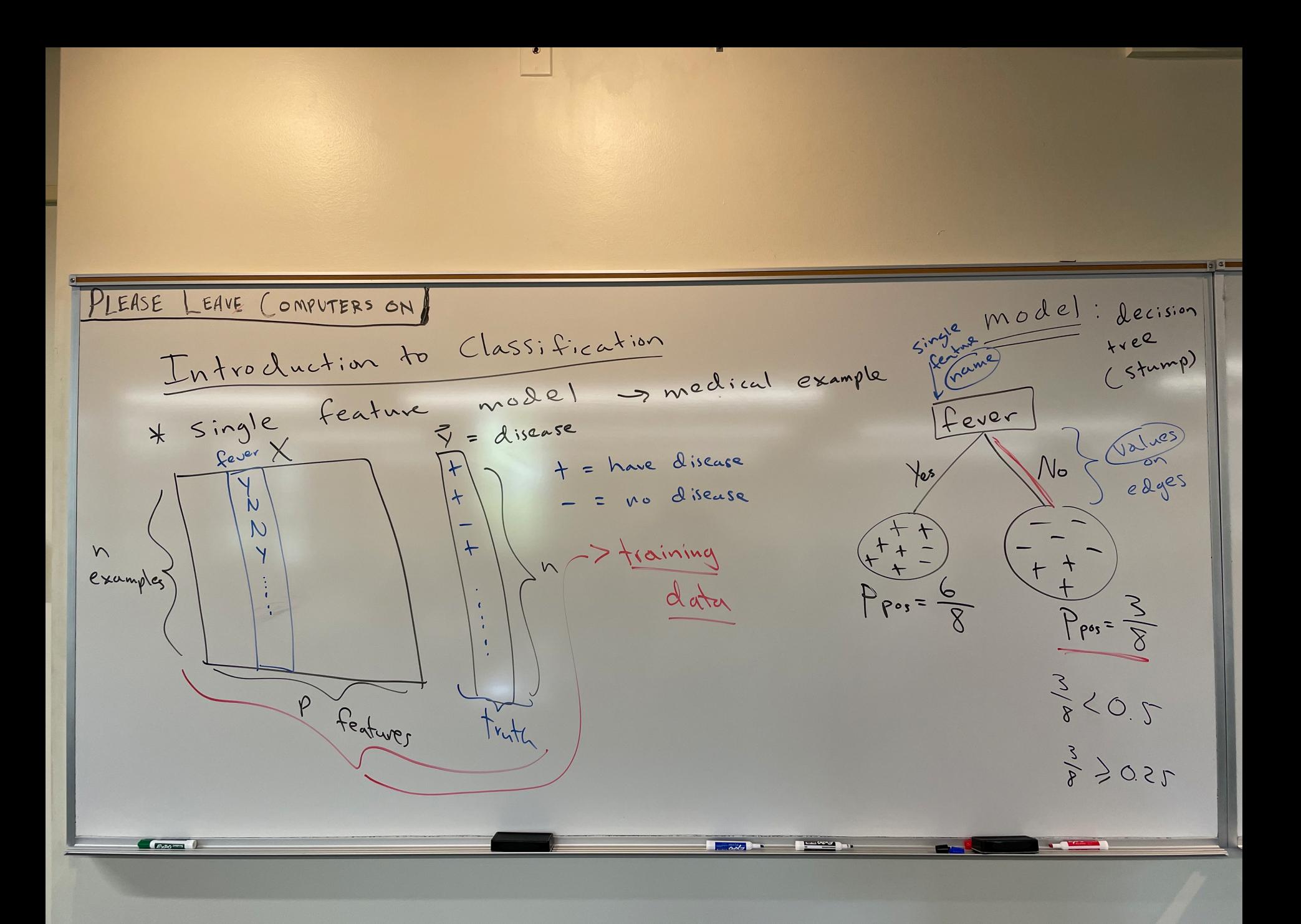

$$
\frac{c|_{hssify} \alpha \text{ less than } p}{\frac{2}{h} \alpha} \Rightarrow \frac{e^{e^{e^{h} \alpha}}}{h} = \begin{bmatrix} -\cdots & 0 & 0\\ 0.5 & \cdots & 0 \end{bmatrix} \times \begin{bmatrix} p_{e^{h}} & \frac{1}{h} & 0\\ e^{h} & \frac{1}{h} & e^{h} & e^{h} \end{bmatrix}
$$
\n
$$
+ \gamma_{p} \cdot \text{only}: \text{threshold} = 0.5 \Rightarrow \frac{1}{h} \cdot \frac{1}{h} = \frac{2.5}{h} \cdot \frac{2.5}{h} = \frac{2.5}{h} \cdot \frac{2.5}{h} = \frac{
$$

 $\overline{AB}$ 

39

 $\widetilde{\mathcal{S}}$ 

Which better? model 2 Handoux 7 model  $\sqrt{ }$  $\hbar \omega$  $slope$ VEJETSE Lixed down nomal  $\vee$  $rac{4}{5}$  $flak$  $rac{3}{8}$  $\sqrt{3}$  $rac{3}{5}$  $\leq$ ◠  $F$  $hreshol\&=O.5$ Pros  $\epsilon$  $C$  $4, 1$  $F$  $+1$  $\leftarrow$  $\overline{+1}$ hveshold A  $\overline{A}$  $\equiv$ 

**Expertise Read Providence** 

# Outline for September 21

#### • Introduction to classification

- Decision tree models
- Probabilistic interpretation
- Evaluation Metrics
	- Confusion matrices
	- ROC curves
	- Precision and recall

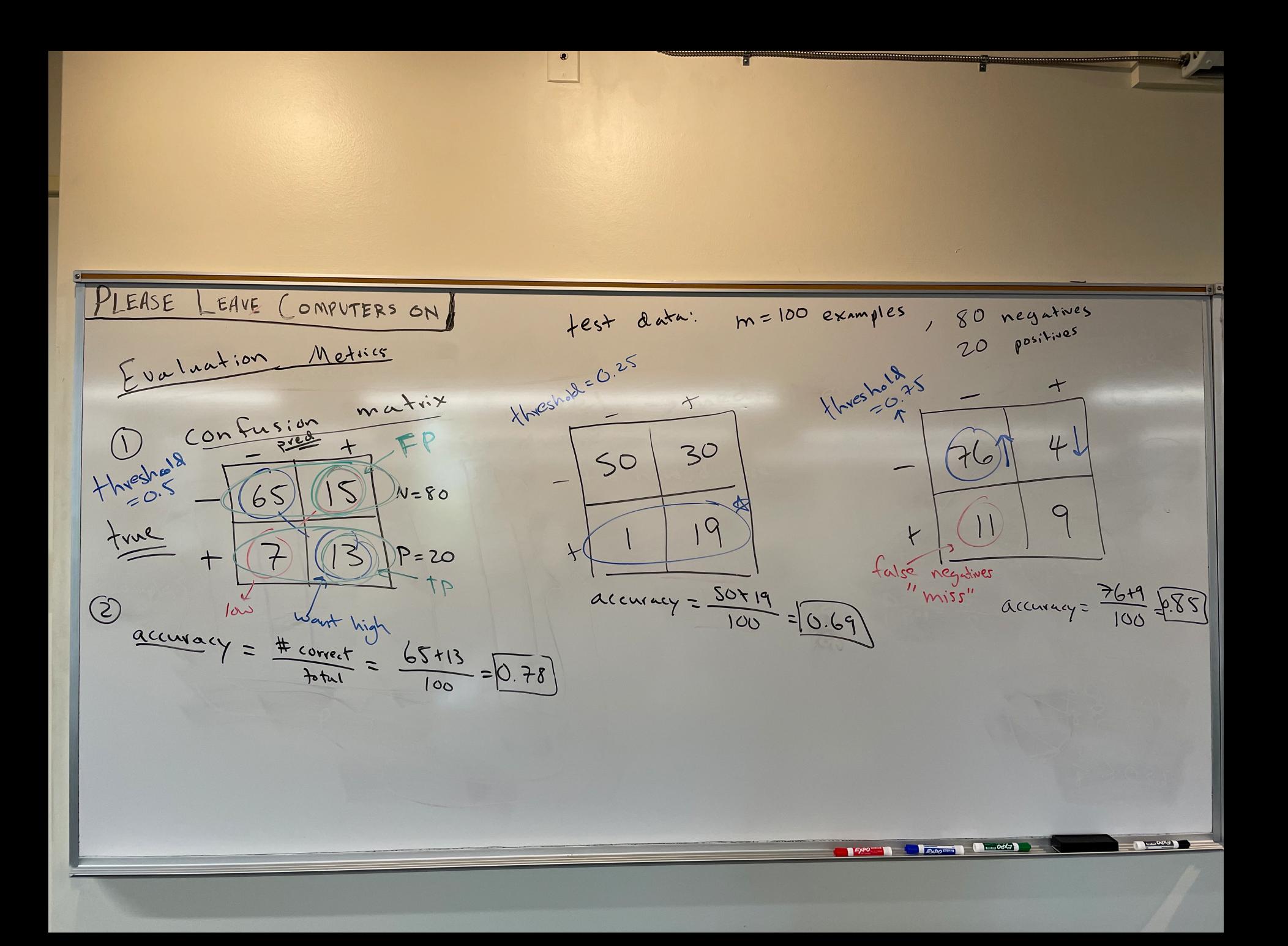

7. 800 point FPR= A/ Salse inves 3 ROL  $\mathcal{O}(1,1)$ Predict thresh=0.25 all<br>positive  $R_{n_1+1}$ TP - tre positives Sylvesh=0.5  $\mathcal{C}_{\mathbf{S}_i+\mathbf{i},\mathbf{c}}$ TPR=  $Hwesh = 0.75$  $f_{hvesh} = 0.5 \implies FPR = \frac{15}{80} \approx 19\%$  $T$ rue  $TP = \frac{13}{20} = 65$  $Hwesh = 0.25 \Rightarrow FPP = \frac{30}{80} \approx 382$ prédict<sup>0</sup> False Positive Rate 1 all negative  $TPP = \frac{19}{20} = 953$  $thresh = 0.75$  $FPP = \frac{4}{80} = 52.7$  $TPR = \frac{9}{20} = 452 -$ 

#### ROC curve (Receiver Operating Characteristic)

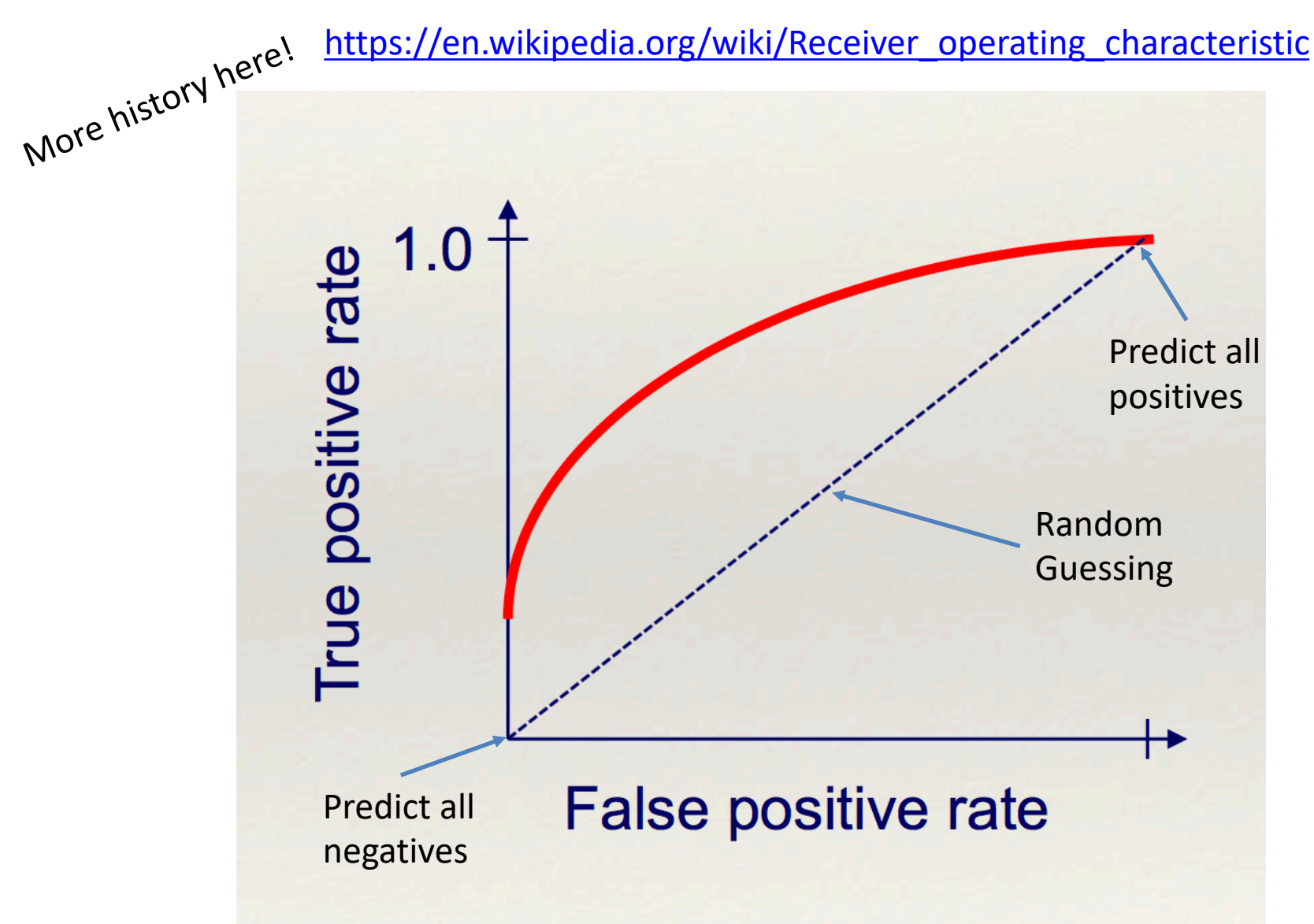

Modified from Ameet Soni

#### ROC curve example: comparing methods

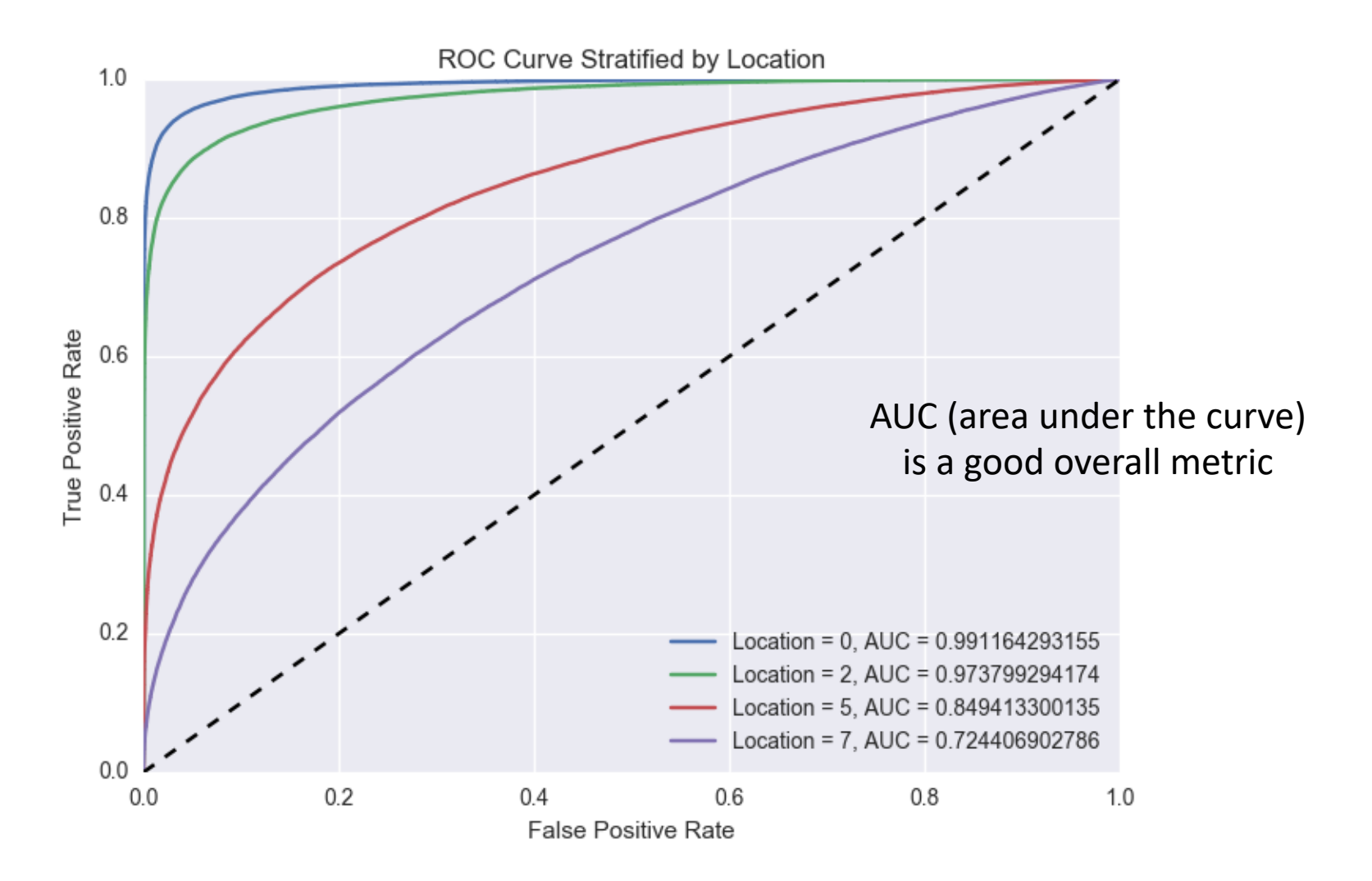

Example of a ROC curve from my research Chan, Perrone, Spence, Jenkins, Mathieson, Song

#### How to get a ROC curve for probabilistic methods?

• Usually we use 0.5 as a threshold for binary classification

- Vary the threshold! (i.e. choose 0.25)
	- $-P(y=1 | x) \ge 0.25$  => classify as 1 (positive)
	- $P(y=1 | x) < 0.25$  => classify as 0 (negative)